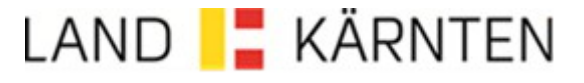

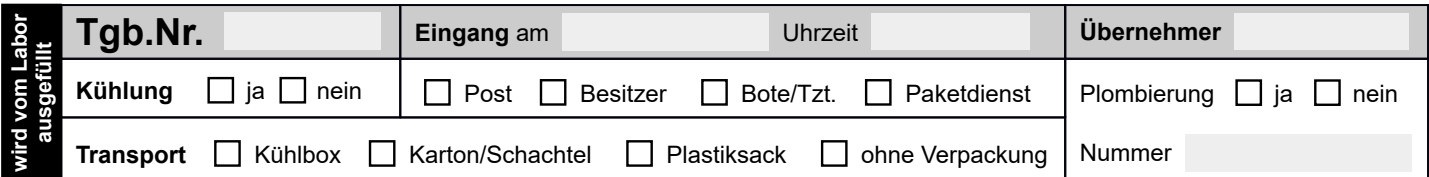

## **Krebstierkrankheiten Untersuchungsantrag**

**Einsendeformular für amtliche Proben an das NRL**

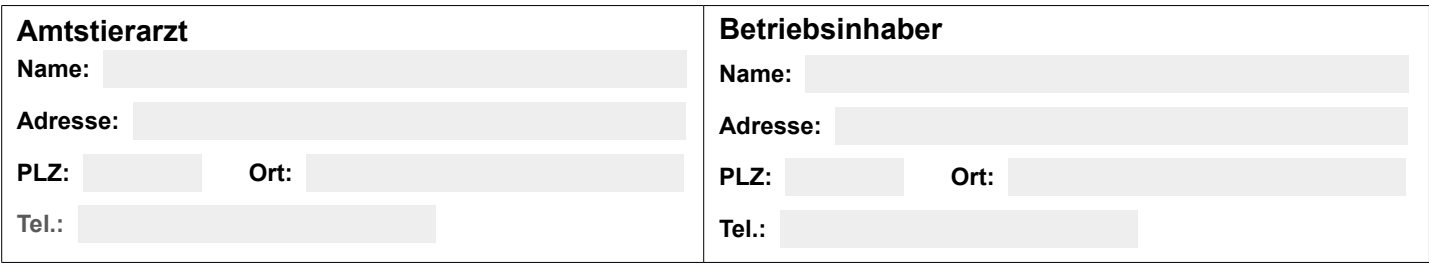

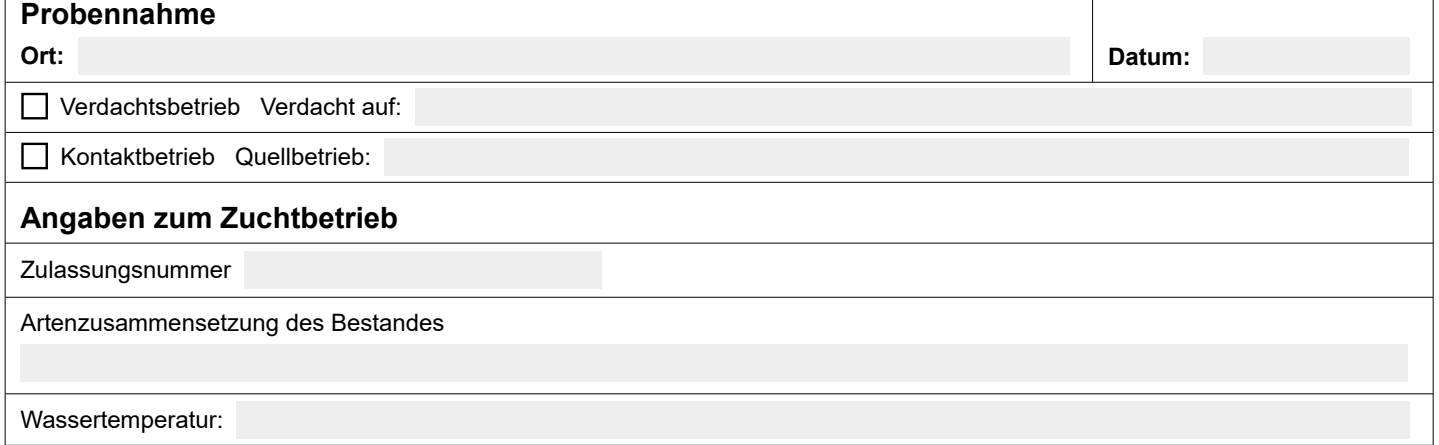

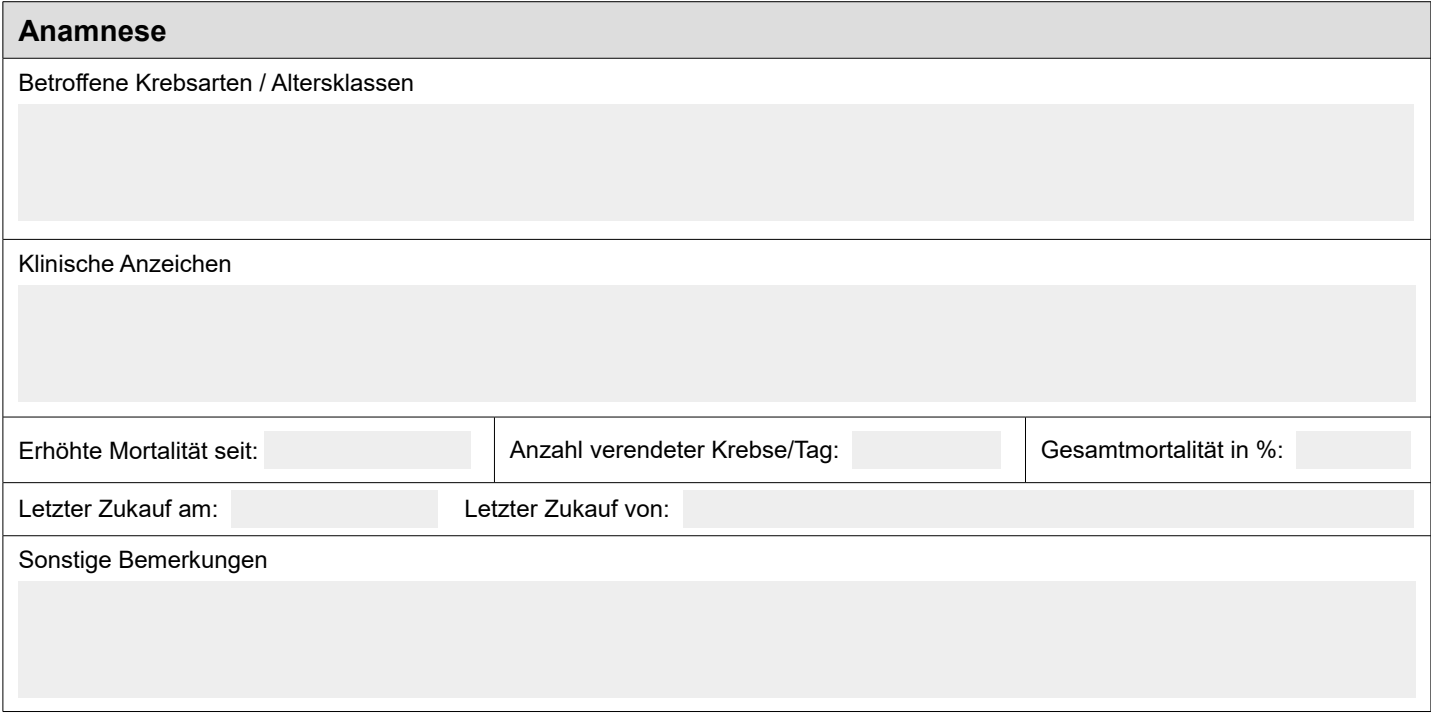

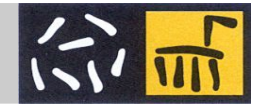

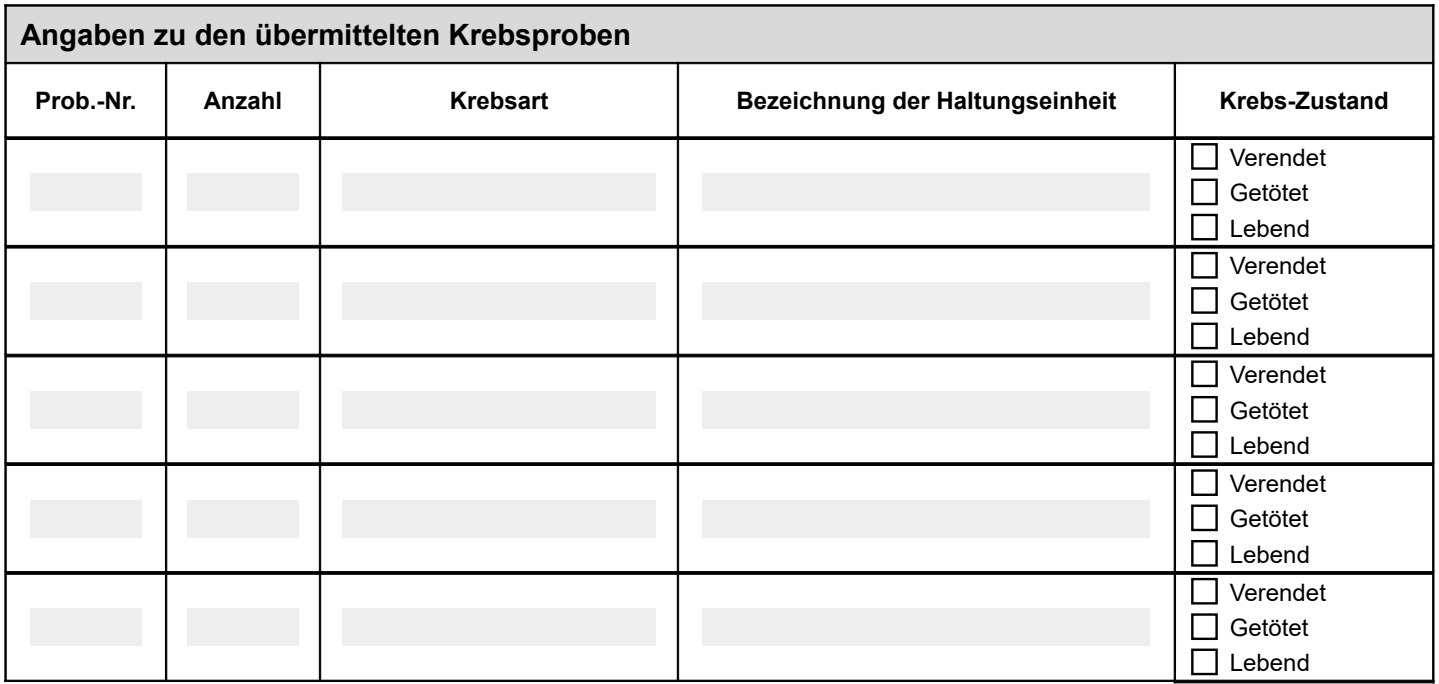

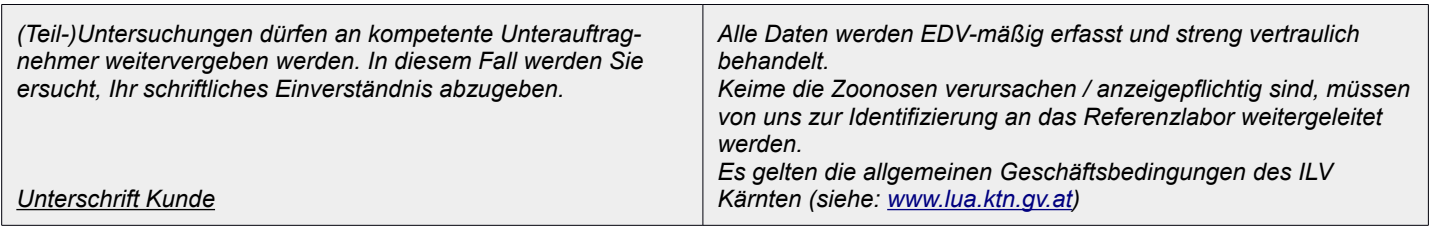

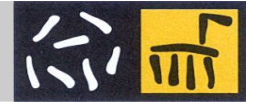